#### **Tree Models**

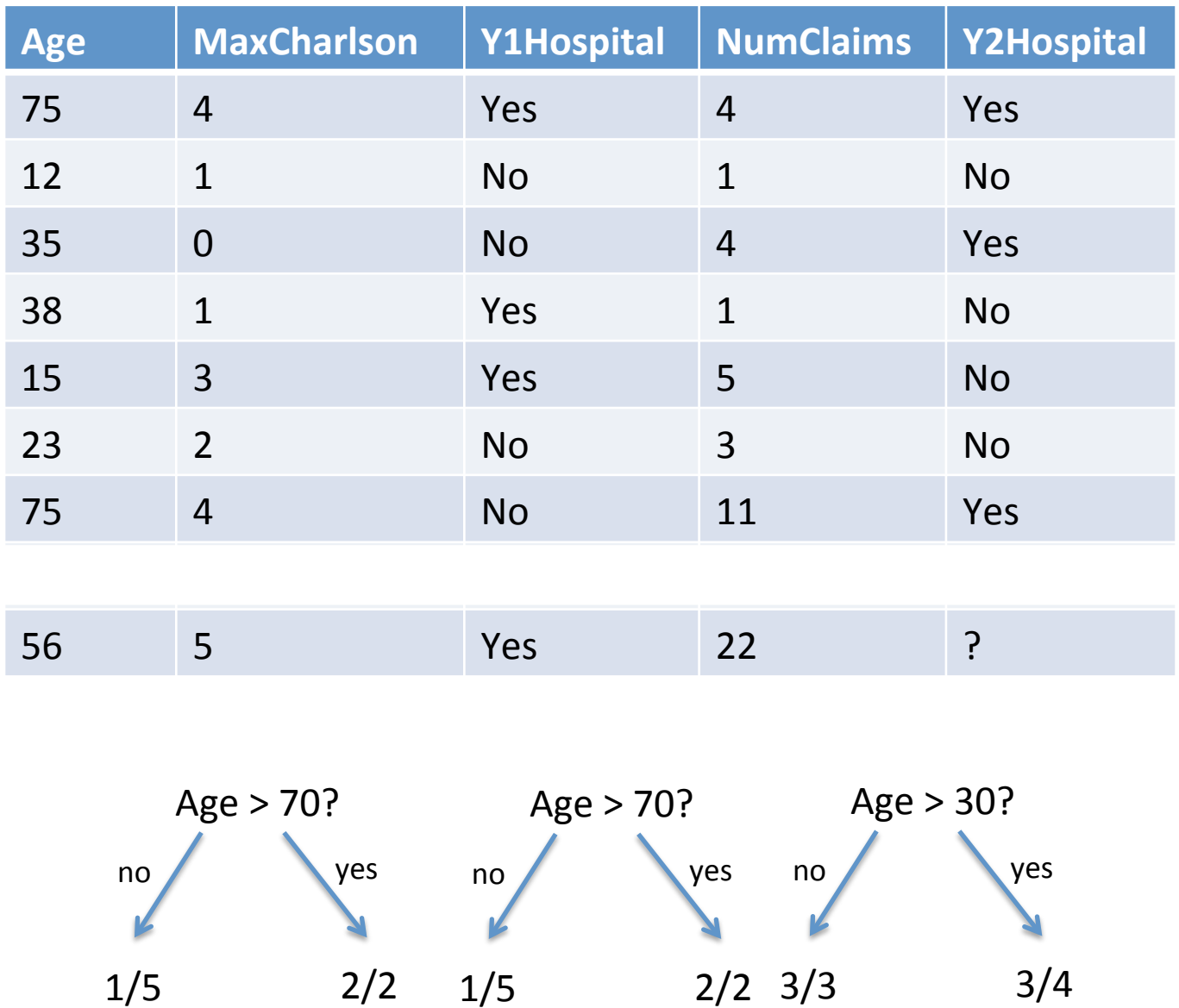

What do you predict for the 56-year-old?

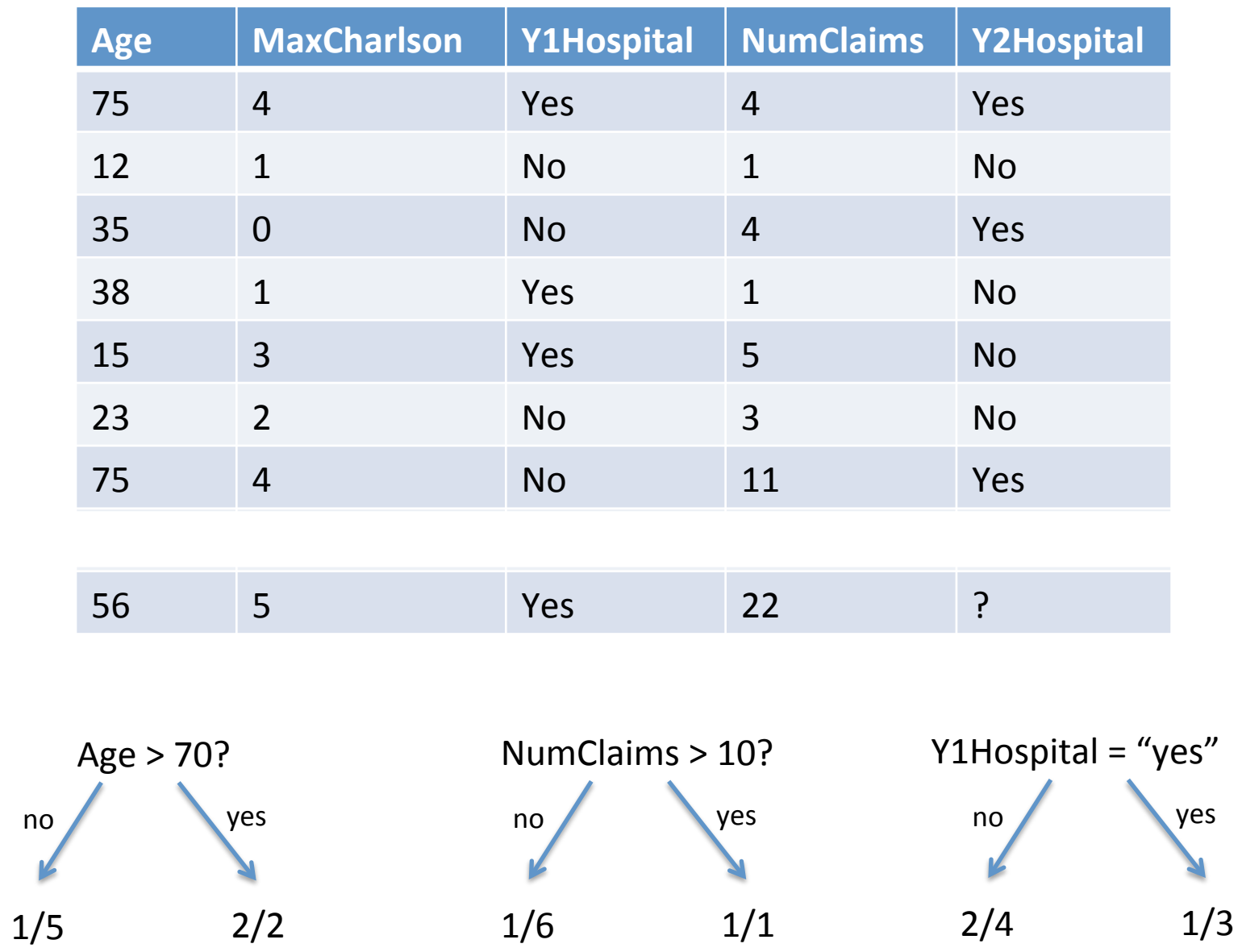

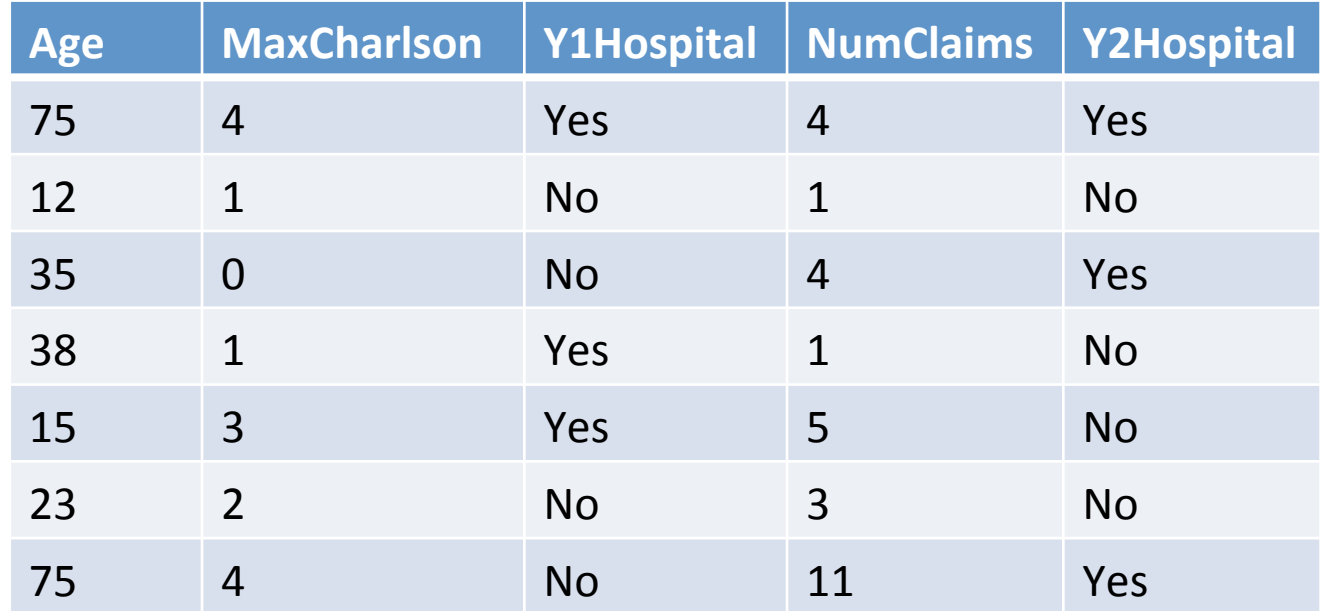

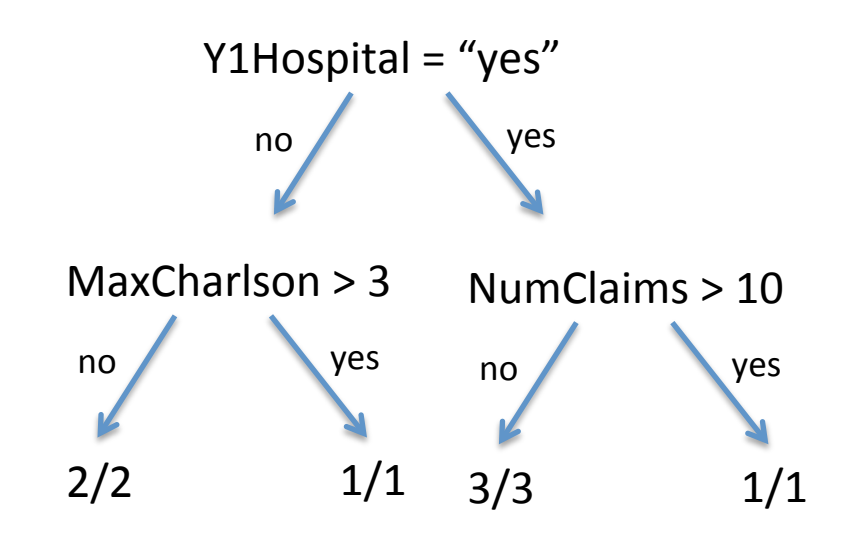

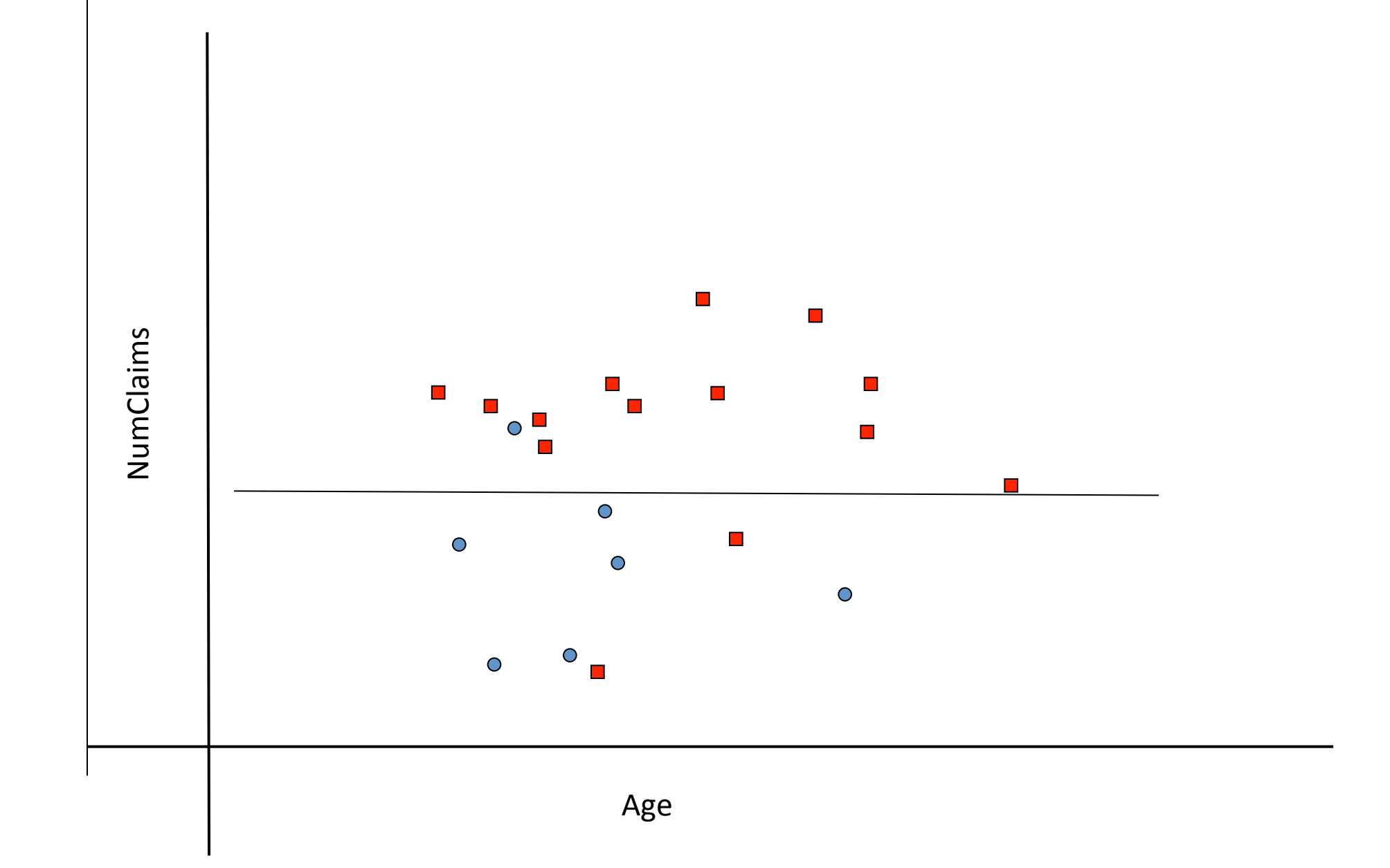

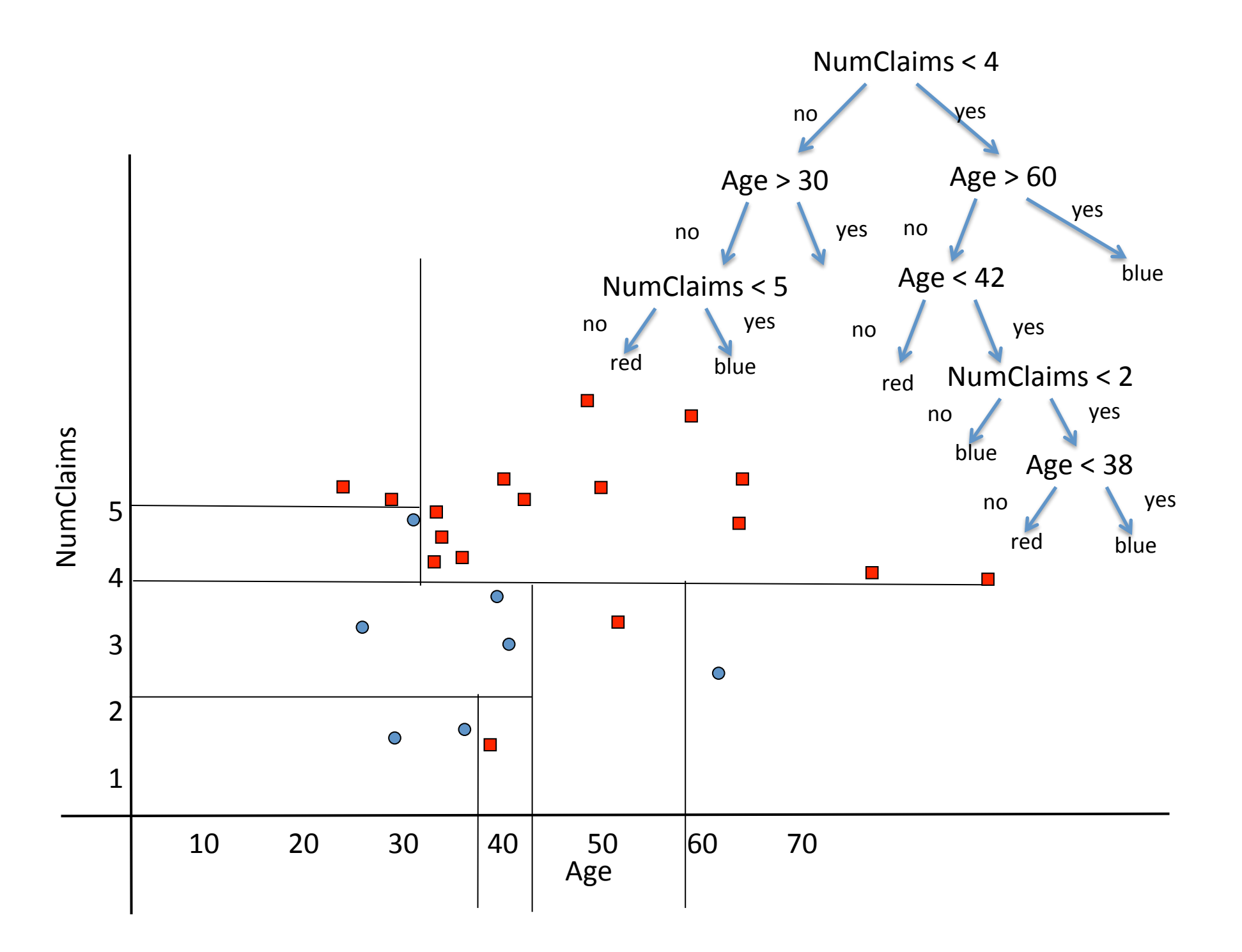

## Upshot...

- Need a way to choose between competing splits
- Doesn't make sense to grow a tree to the bitter end
- Need a method to stop growing the tree indefinitely

## Example: play tennis?

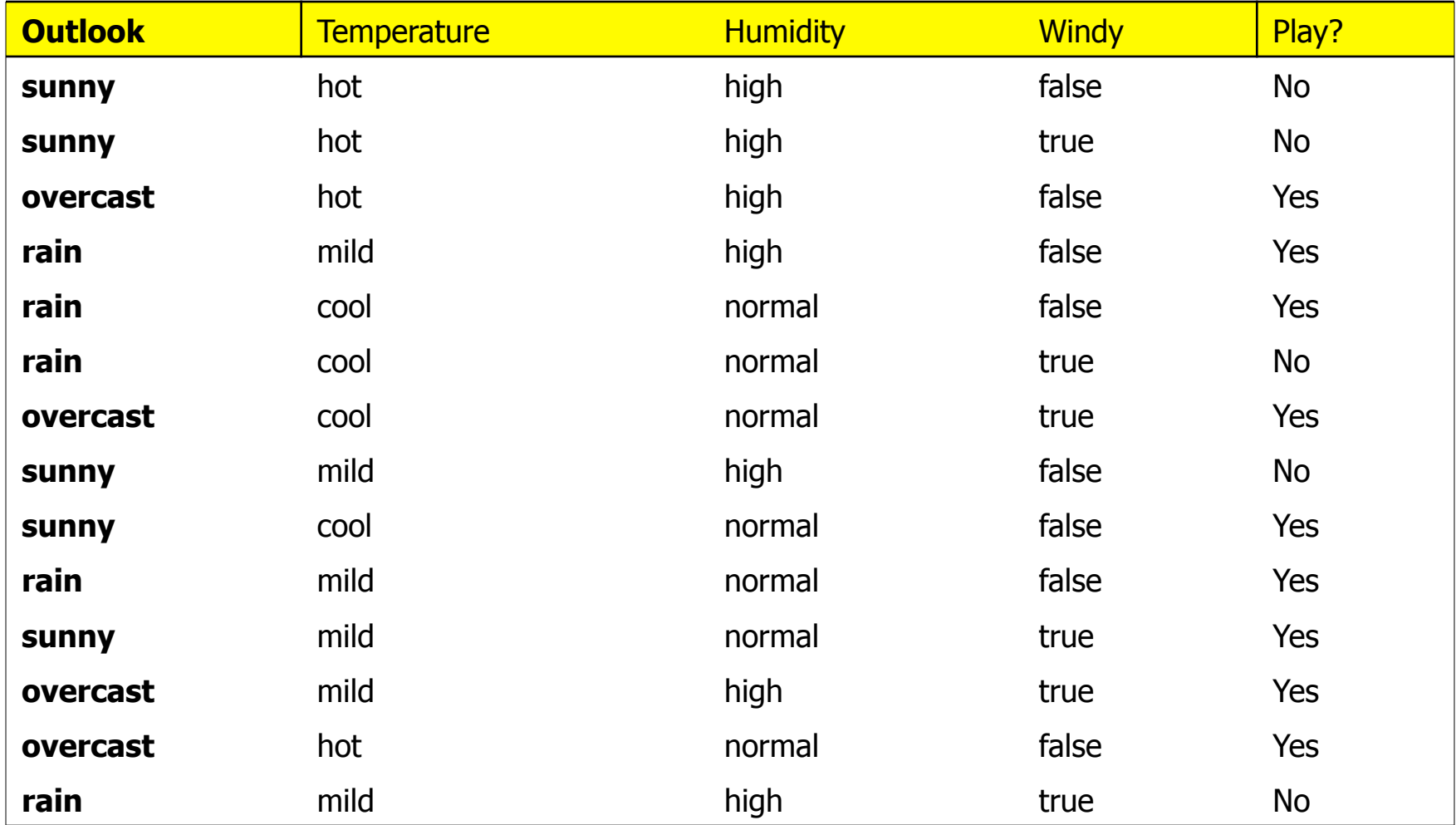

#### Which attribute to select?

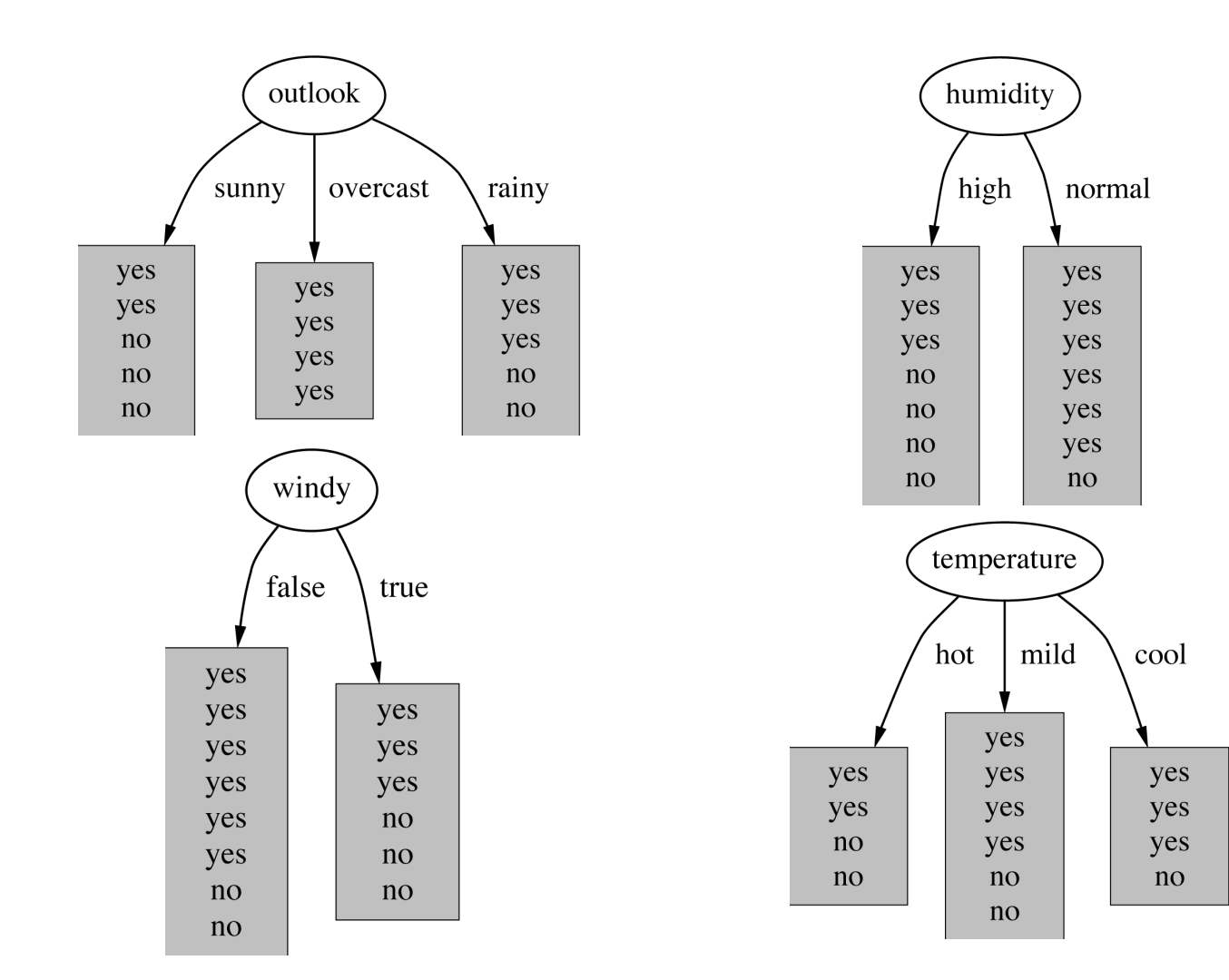

#### A criterion for attribute selection

- Idea: choose the attribute that produces the greatest gain in "purity"
- Popular *impurity criterion: information gain*
- Strategy: choose attribute that results in greatest information gain

# Entropy

- Measure of purity used in information theory
- If  $p_1, p_2,...,p_1$  are non-negative numbers that add to 1, then the entropy of the numbers is:

$$
-\sum_{i=1}^{J} p_i \log p_i
$$

- Entropy(1/2,1/2) =  $-1/2log(1/2) 1/2log(1/2) = 0.69$
- Entropy(9/10,1/10) = -9/10log(9/10)-1/10log(1/10)=0.33
- Entropy $(1,0) = -1\log(1) 0\log(0) = 0$

Note: log(0) is not defined, but we evaluate 0\*log(0) as zero

## Example: attribute "Outlook", 2

• "Outlook" = "Sunny":  $\text{info}([2,3]) = \text{entropy}(2/5,3/5) = -2/5\log(2/5) - 3/5\log(3/5) = 0.971 \text{ bits}$ 

• "Outlook" = "Overcast":

 $info([4,0]) = entropy(1,0) = -1log(1) - 0log(0) = 0$  bits

• "Outlook" = "Rainy":

 $\text{info}([3,2]) = \text{entropy}(3/5,2/5) = -3/5\log(3/5) - 2/5\log(2/5) = 0.971 \text{ bits}$ 

• Expected information for attribute:

 $\text{info}([3,2],[4,0],[3,2]) = (5/14) \times 0.971 + (4/14) \times 0 + (5/14) \times 0.971$  $= 0.693$  bits

# Computing the information gain

• Information gain:

(information before split) – (information after split)

 $gain("Outlook") = info([9,5]) - info([2,3],[4,0],[3,2]) = 0.940 - 0.693$  $= 0.247$  bits

• Compute for attribute "Humidity"

#### Example: attribute "Humidity"

• "Humidity"\$=\$"High":\$

 $\text{info}([3,4]) = \text{entropy}(3/7,4/7) = -3/7\log(3/7) - 4/7\log(4/7) = 0.985 \text{ bits}$ 

• "Humidity" = "Normal":

 $\text{info}([6,1]) = \text{entropy}(6/7,1/7) = -6/7\log(6/7) - 1/7\log(1/7) = 0.592 \text{ bits}$ 

• Expected information for attribute:

 $info([3,4],[6,1]) = (7/14) \times 0.985 + (7/14) \times 0.592 = 0.79$  bits

• Information Gain:

 $\text{info}([9,5]) - \text{info}([3,4], [6,1]) = 0.940 - 0.788 = 0.152$ 

## Computing the information gain

• Information gain:

(information before split) – (information after split)

 $gain("Outlook") = info([9,5]) - info([2,3],[4,0],[3,2]) = 0.940 - 0.693$  $= 0.247$  bits

• Information gain for attributes from weather data:  $gain("Outlook") = 0.247 bits$ 

 $gain("Temperature") = 0.029 bits$ 

 $gain("Humidity") = 0.152 bits$ 

 $gain("Windy") = 0.048 bits$ 

# Continuing to split

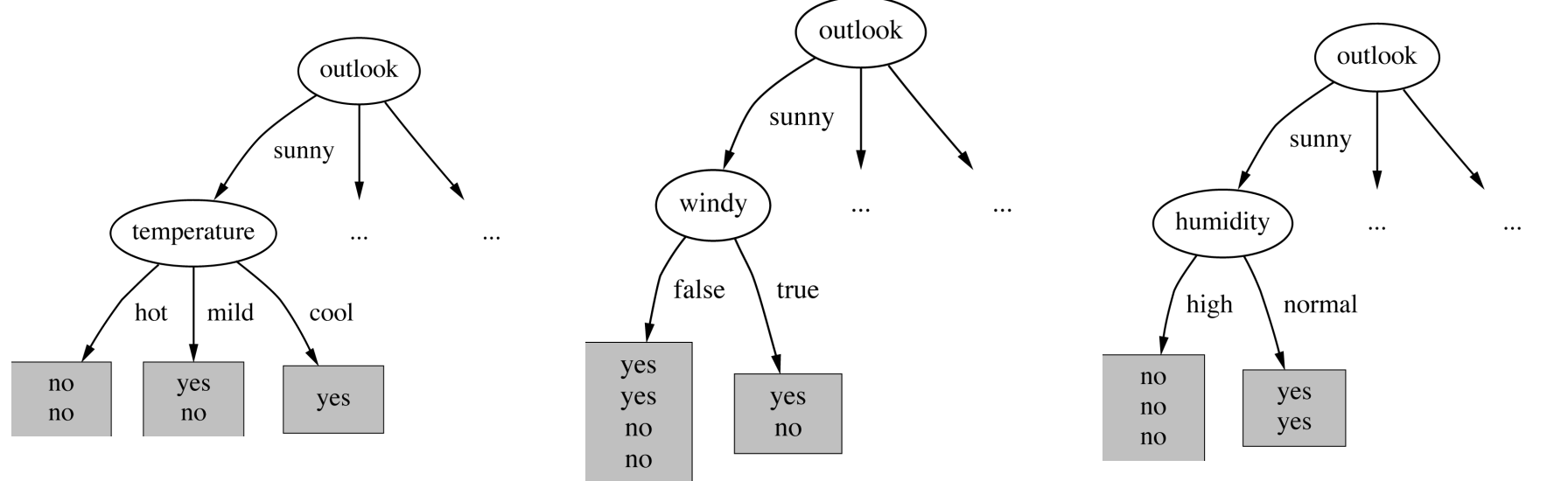

 $gain("Humidity") = 0.971 bits$ 

#### gain("Temperature") =  $0.571$  bits

 $gain("Windy") = 0.020 bits$ 

# Stop the growth!

- "Purest" tree splits to the bitter end because every leaf is then totally pure
- Instead, we would like a tree that makes the most accurate predictions on *future* data
- Idea:
	- split the data into two parts, say 90% and 10%;
	- use 90% to grow tree
	- stop growing when predictions on the 10% stop improving
	- $-R$  does this for you

```
library(DAAG)
```

```
Scrambled <- sample(1:4601)
```

```
spam.train <- spam7[Scrambled[1:4000], ]
```
spam.test <- spam7[Scrambled[4001:4601], ]

boxplot(split(spam.train\$crl.tot, spam.train\$yesno))

```
> names(spam.train)
[1] "crl.tot" "dollar" "bang" "money" "n000" "make" 
[7] "yesno"
```
- crl.tot, total length of words that are in capitals;
- dollar, the frequency of the \$ symbol, as a percentage of all characters;
- bang, the frequency of the ! symbol, as a percentage of all characters;
- money, frequency of the word "money", as a percentage of all words;
- n000, frequency of the character string "000", as a percentage of all words;
- make, frequency of the word "make", as a percentage of all words.

```
library(rpart)
```

```
spam.rpart <- rpart(yesno \sim crl.tot + dollar + bang
+ money + n000 + make, data=spam.train, 
control=rpart.control(xval=10,cp=0.00001), 
method="class")
```
plot(spam.rpart)

text(spam.rpart)

printcp(spam.rpart)

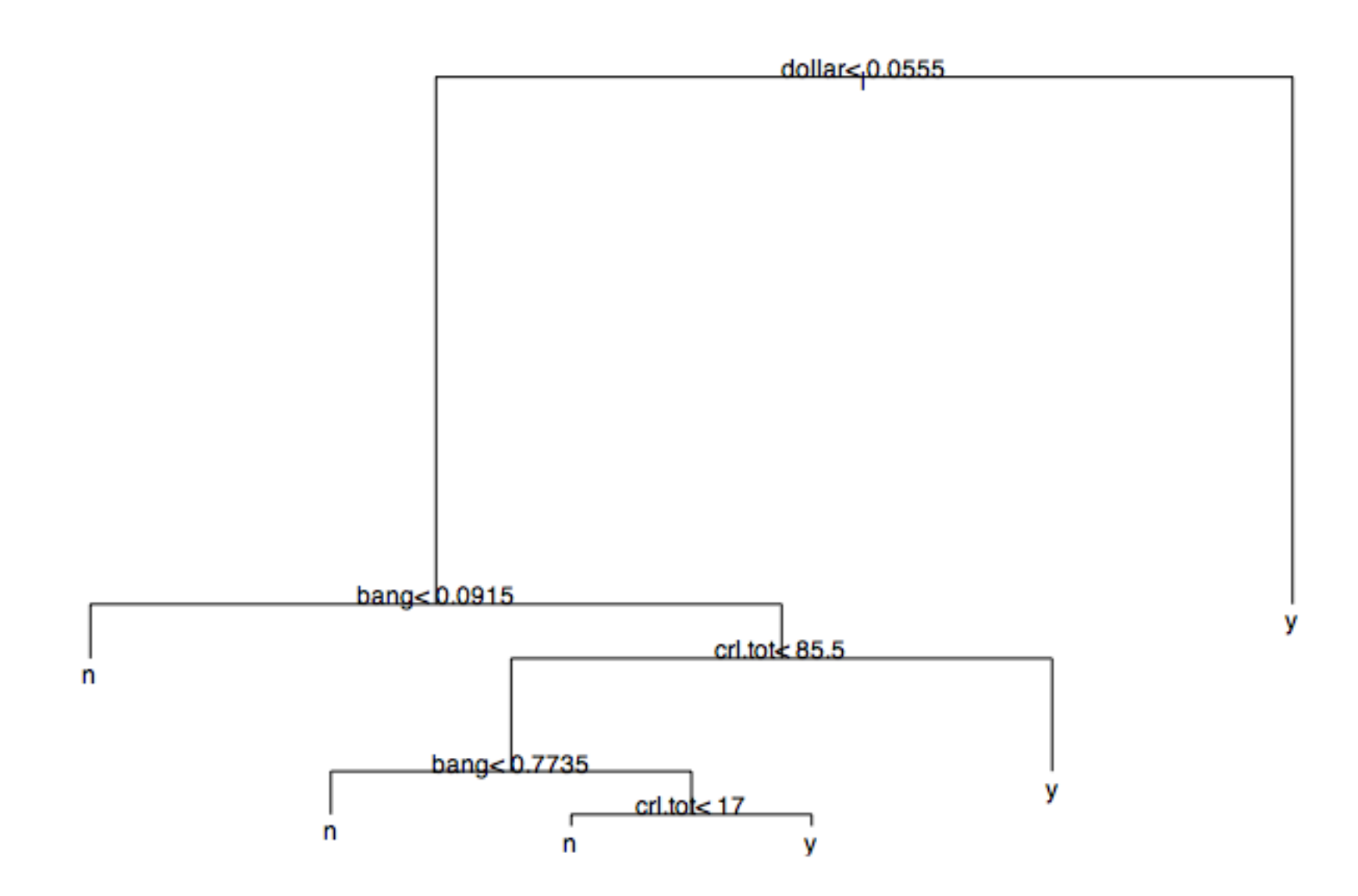

```
> printcp(spam.rpart)
```

```
Classification tree:
rpart(formula = yesno \sim crl.tot + dollar + bang + money + n000 +
    make, data = spam7, method = "class")
```

```
Variables actually used in tree construction:
[1] bang crl.tot dollar
```

```
Root node error: 1813/4601 = 0.39404
```
 $n = 4601$ 

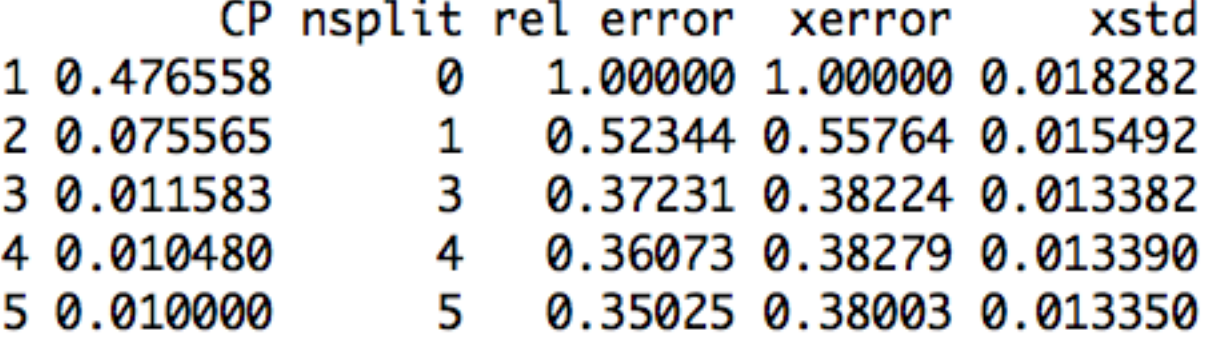

```
> spam.rpart <- rpart(formula = yesno ~ crl.tot + dollar + bang + money + n000 + make,
method="class", data=spam.train, control=rpart.control(xval=10,cp=0.00001))
> printcp(spam.rpart)
```

```
Classification tree:
rpart(formula = yesno \sim crl.tot + dollar + bang + money + n000 +
  make, data = spam.train, method = "class", control = rpart.control(xval = 10,
  cp = 1e-05)
```
Variables actually used in tree construction: [1] bang crl.tot dollar make money n000

```
Root node error: 1552/4000 = 0.388
```
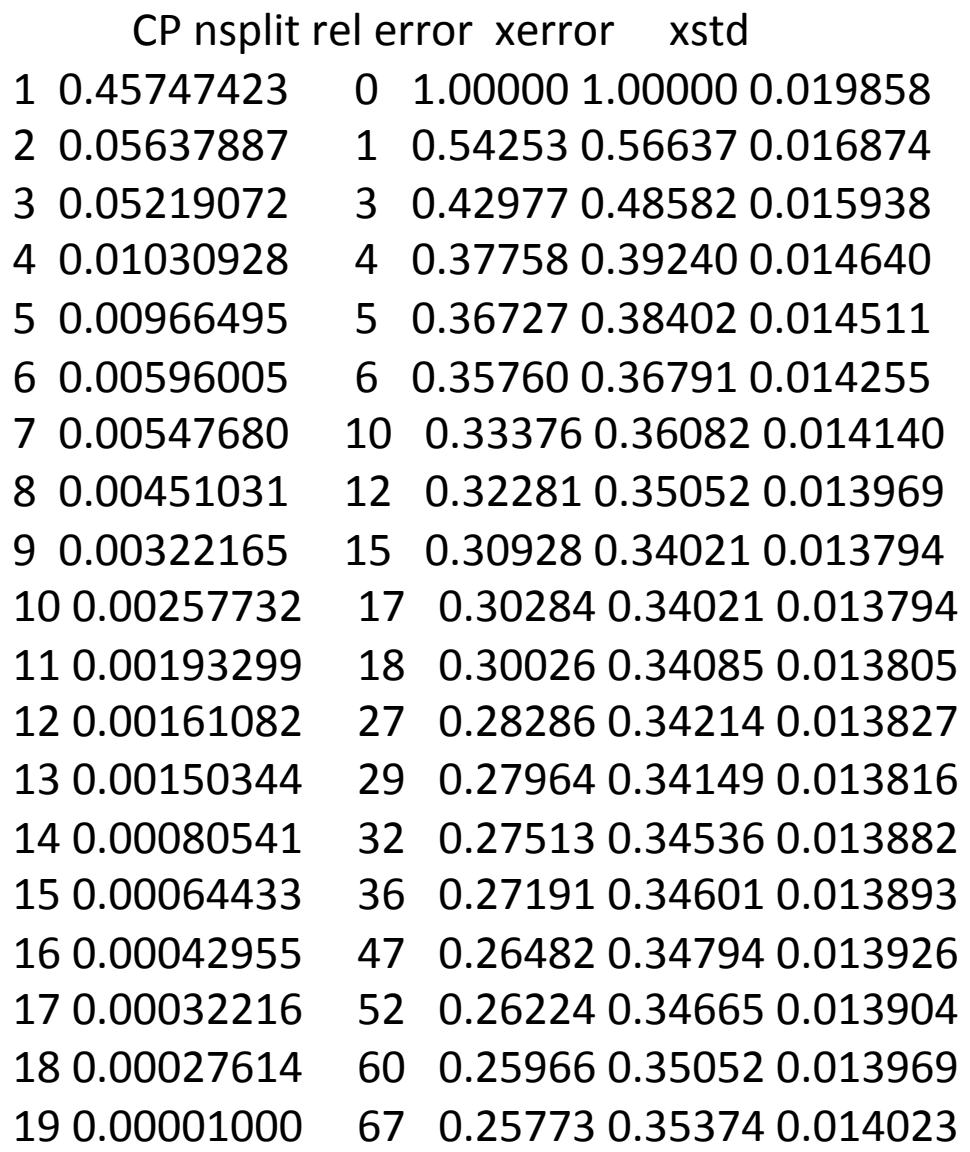

```
spam.rpart.opt<-prune(spam.rpart,cp=0.004)
```

```
my.predictions <- predict(spam.rpart.opt, spam.test)
```

```
my.predictions[1:10]
```
 [1] 0.92592593 0.89619540 0.89619540 0.04642409 0.82926829 0.04761905 0.89619540 0.04642409 0.04642409 0.04642409

```
bin.pred -1*(my.predictions > 0.4)
```
myModel<-rpart(as.logical(Y2\_inhospital)~num\_claims+sex, data=Train, control=rpart.control(xval=10,cp=0.001))

my.pred <- data.frame(memberid=my.test\$memberid,Y2\_inhospital=bin.pred) submit(my.pred,"team name","rpart(Y2\_hospital~...)")

#### **Nearest Neighbor Methods**

#### Nearest Neighbor Methods

•*k*-NN assigns an unknown object to the most common class of its *k* nearest neighbors

- •Choice of *k*?
- •Choice of distance metric?

Bayes Optimal Classifier

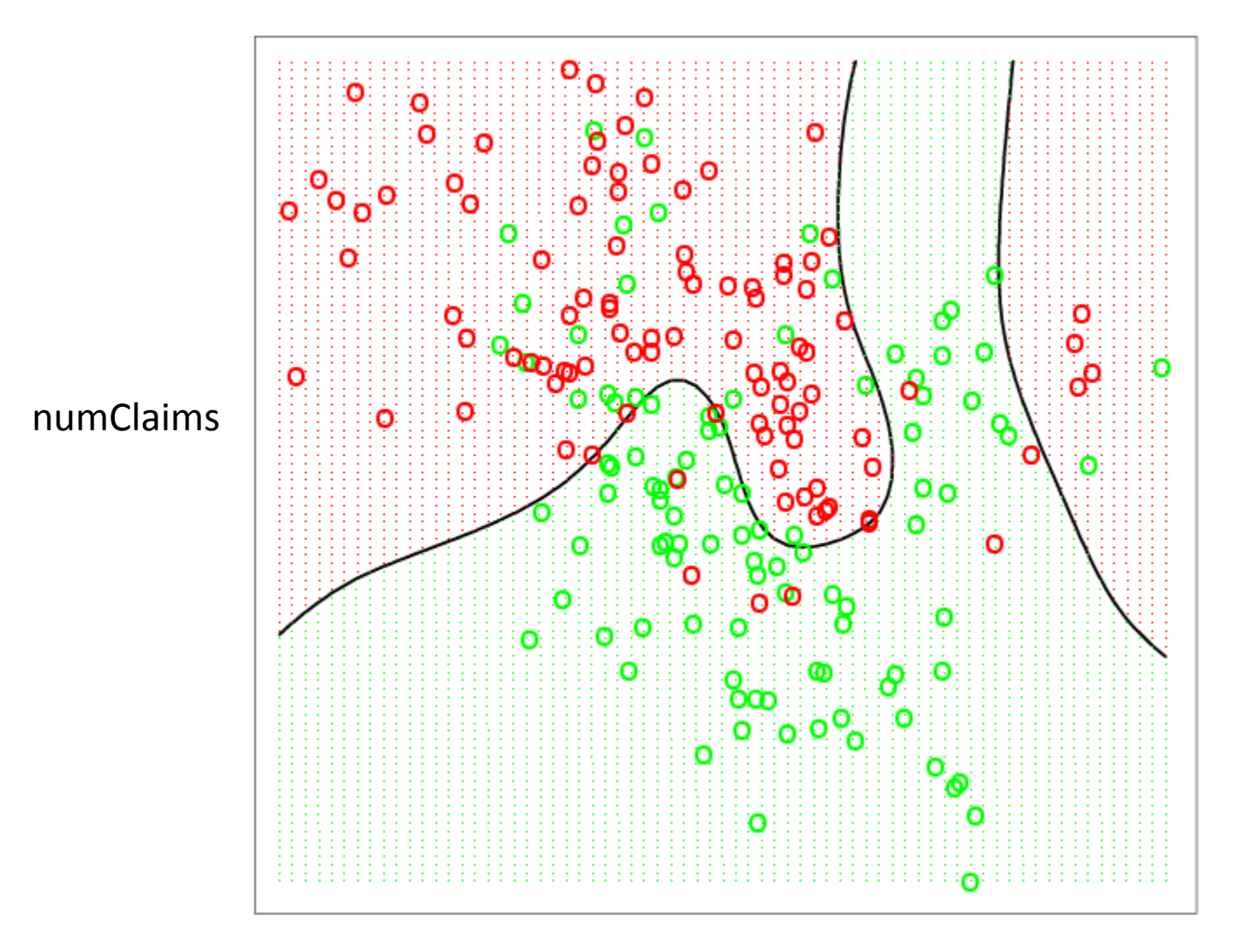

15-Nearest Neighbor Classifier

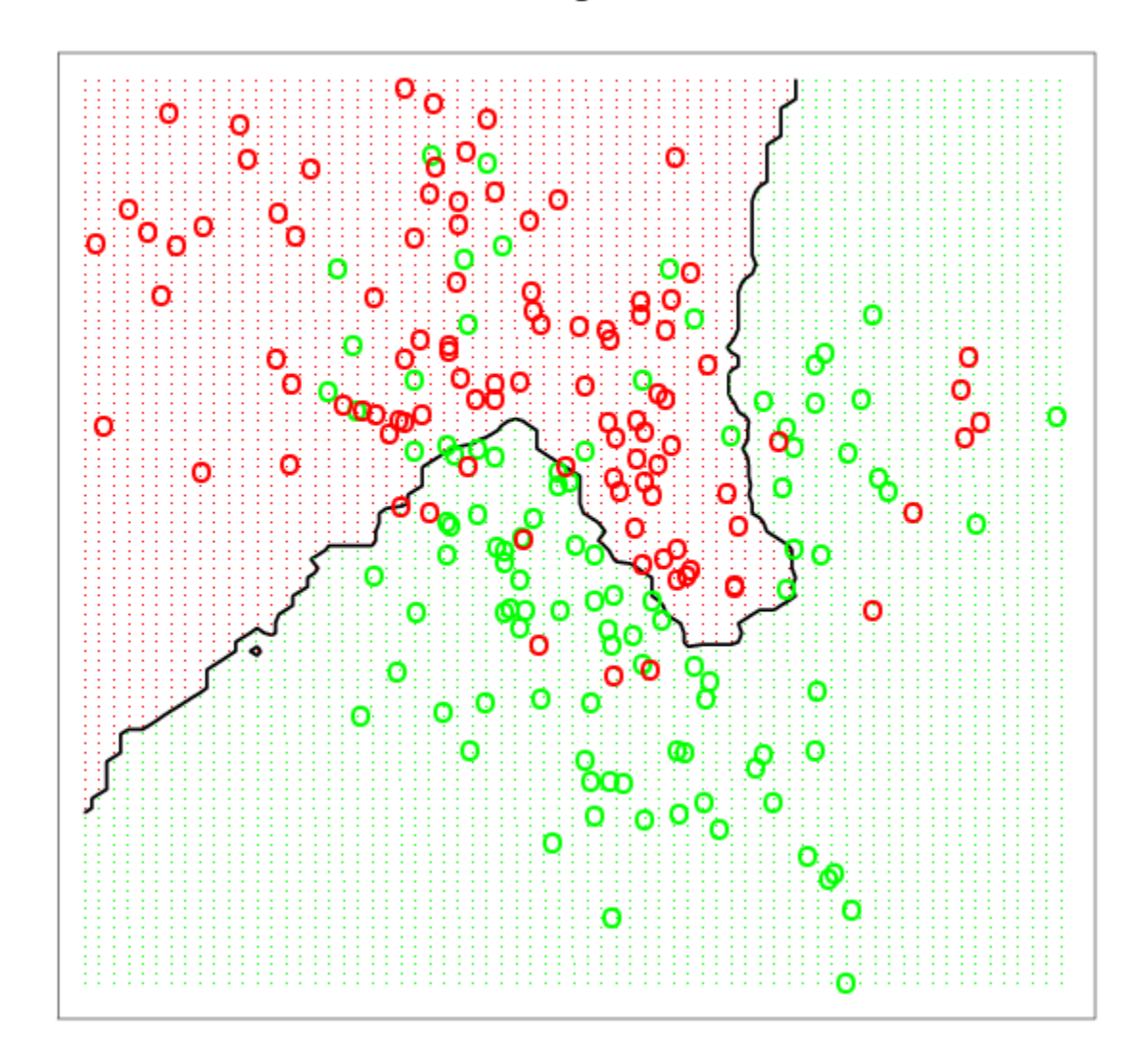

1-Nearest Neighbor Classifier

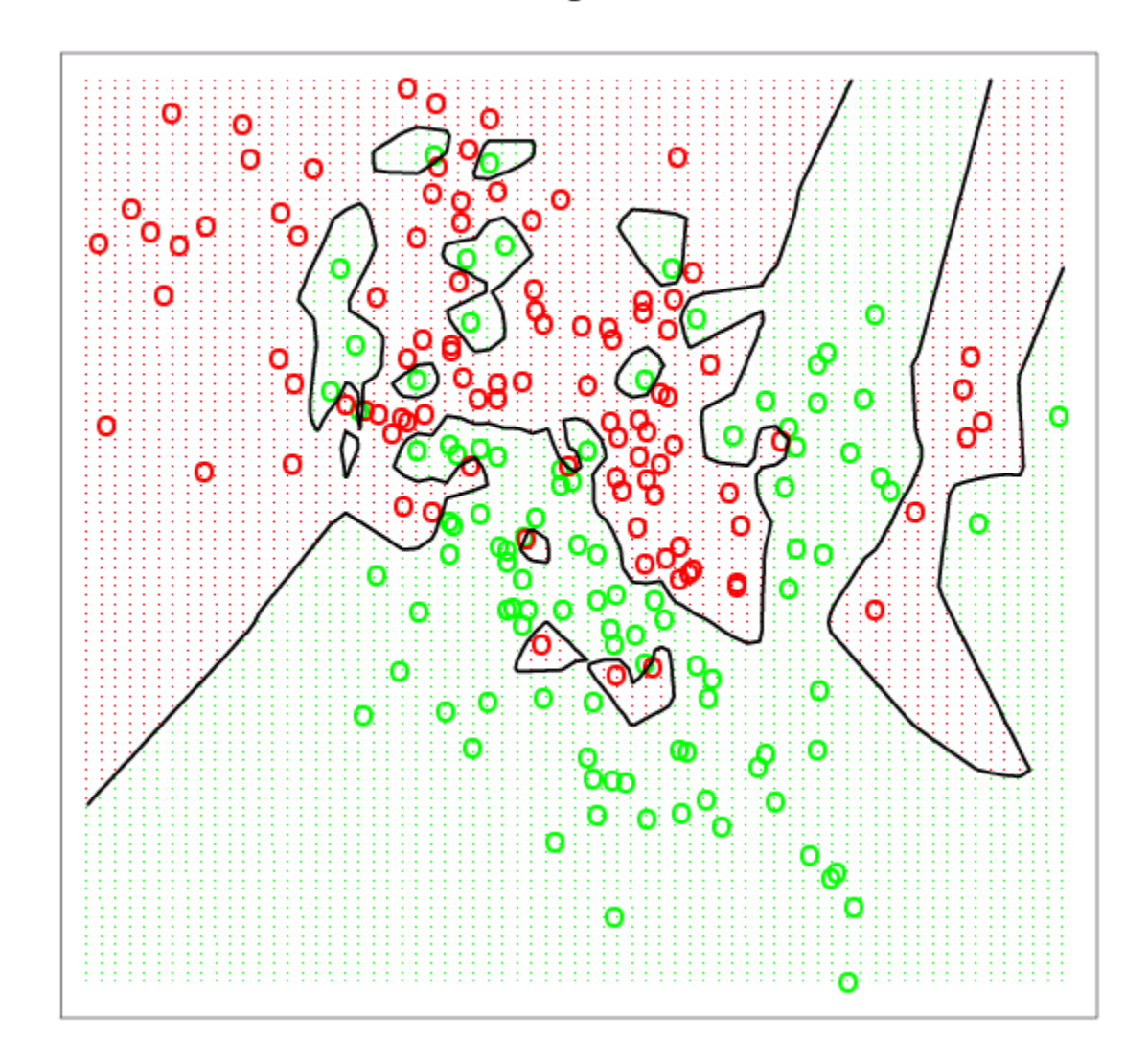

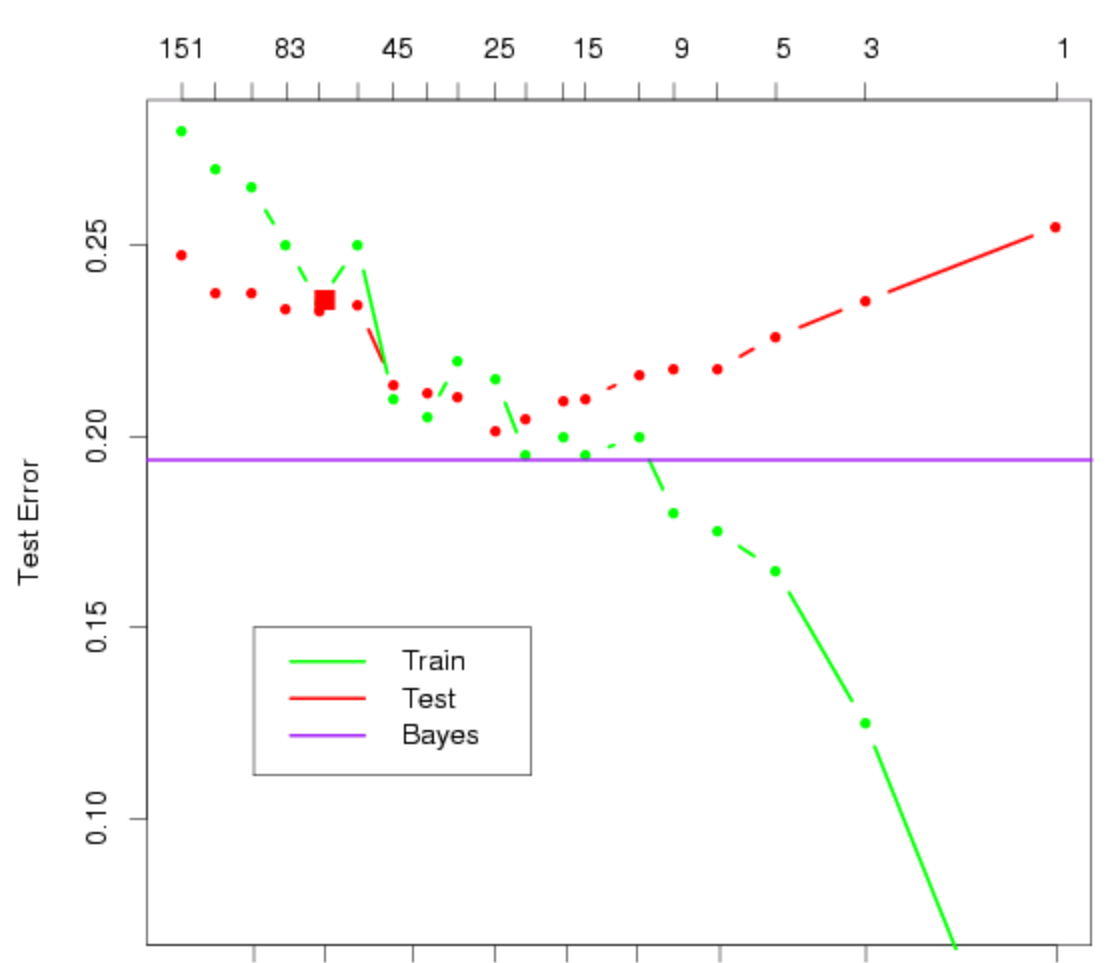

k - Number of Nearest Neighbors

yynyynynnyynnnnnynynnnnnynn [540] y n y n n n n y n n y y n n n y y n y n n n y y y y n y n y y y y y y n n n y y n n y y n y n n n n ynynyyynyyy

[386] y n n n y y y n n y y n n n n n y n n y n n n y y y y n n n n y y n n n n n y y y n n y n n y y y y y n y n n n n n n n n n n n y n n n n n n n y

[463] n n n y y n n n n n n n y n n n y n n y n n y y n n n y y y n n n n y n y y y y n y n n y y n n

ynnyyynnnnyyyynyyyynynnnyn

ynnynnynyyyyyynynnnnnynyyy [309] n y n n y n y y y y y n y n n y y n y y n n y y y y y y y y n n n n n y y n y n n n y y y y y y

y ny ny nnny nny ny ny ny ny nnnnnny y 

nnnnnnynnnnnyyynyyynnnnynnn [155] y n y y n n y n y y n y n n y n y n n n n n n n n y n n y n n y n y y n n n n n y y y n n y n n n

nnynnnnyyynnnnynynynnnnnyn [78] ny ny nn nn nn n n y y n n y n n n y n n y y n y y y n n n y n n y n y n n n y y n n n n n n y

> myModel\$fitted.values  $[1]$  n y y n y n y y y y n n n n n y n n y n n n y n n n y n y n n y n n n n n n y y n n n n n n y n n

"call" "terms"

> names(myModel) [1] "fitted.values" "CL" "W" "D" "prob" "distance" "response"

myModel <- kknn(yesno~dollar+bang+money,spam.train,spam.test,k=3)

Library(kknn)

```
Library(FNN)
myModel <- knn(Train[,-163], Test[,-163], Train[,163], k=3,
algorithm="kd_tree",prob=TRUE)$
```

```
Error in knn(Train[, -163], Test[, -163], Train[, 163], k = 3, algorithm =
"kd_tree", :
 no missing values are allowed
```

```
Train2 <- Train[apply(is.na(Train),1,sum)==0,]
Test2 <- Test[apply(is.na(Test),1,sum)==0,]
```

```
Train2[,1] <- as.numeric(Train2[,1])
Train2[,3] <- as.numeric(Train2[,3])
Test2[,1] <- as.numeric(Test2[,1])
Test2[,3] <- as.numeric(Test2[,3])
```

```
m <- dim(Train2)[1]
val <- sample(1:m, size = round(m/10), replace = FALSE)my.train < -Train2[-val]my.test <- Train2[val,]
for (k in 1:100) {
    my.model <- knn(my.train[,-163], my.test[,-163], my.train[,163], k=k,
algorithm="kd_tree",prob=TRUE)
    attributes(my.model) <- NULL
    bin.pred <- my.model - 1
    cat("k=",k," accuracy: ", (sum((my.model==1)&(!my.test[,163])) +
sum((my.model==2)&my.test[,163]))/length(my.model),"\n")
\}
```